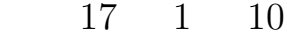

松本 眞<sup>∗</sup>

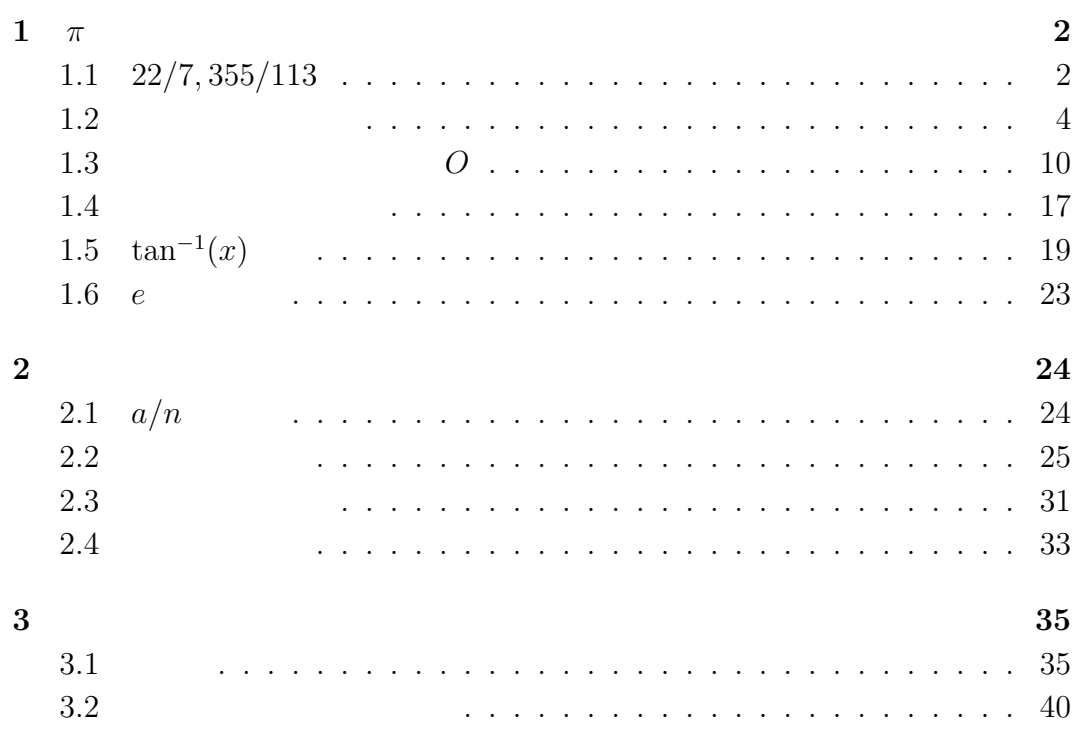

http://www.math.sci.hiroshima-u.ac.jp/˜m-mat/TEACH/teach.html

<sup>∗</sup>広島大学理学部数学科 m-mat@math.sci.hiroshima-u.ac.jp

**1**  $\pi$ 

 $\pi = 3.14159265358979323846264338327950288419716939 \cdots$ 

 $\pi$ 

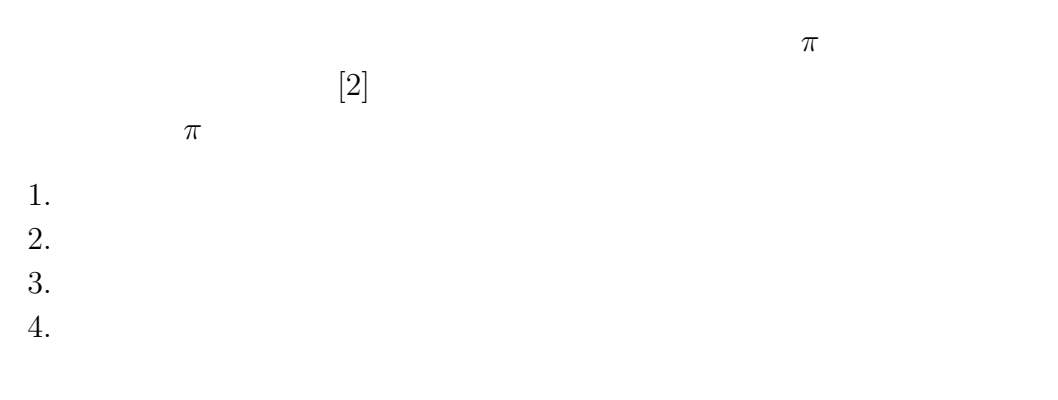

**1.1** 22/7, 355/113

**2000** 

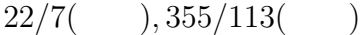

 $\mathbf{1}$ 

 $\rm C$ 

1.1. yakuritsu.c

#include <stdio.h> main(void) { double x, y;  $x = 22.0 / 7;$  $1$  $\sim$  2  $\frac{3}{1-3}$  $( \qquad \qquad [1] \qquad )$ 

 $1 - 3$ 

```
y = 355.0 / 113;printf("%f \ln",x);
 printf("%f \ln",y);
}
```

```
yakuritsu.c
```
>cc yakuritsu.c

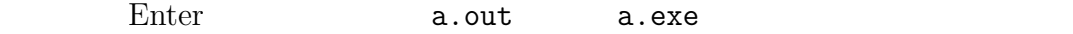

>./a.out

Enter Kontext <sub>Enter</sub>

- 3.142857
- 3.141593

#include <stdio.h>

 $(STanDard)$   $(Input/Output)$ 

```
main(void)
```

```
{
 double x, y;
 x = 22.0 / 7;y = 355.0 / 113;printf("%f \ln",x);
 printf("%f \ln",y);
}
```
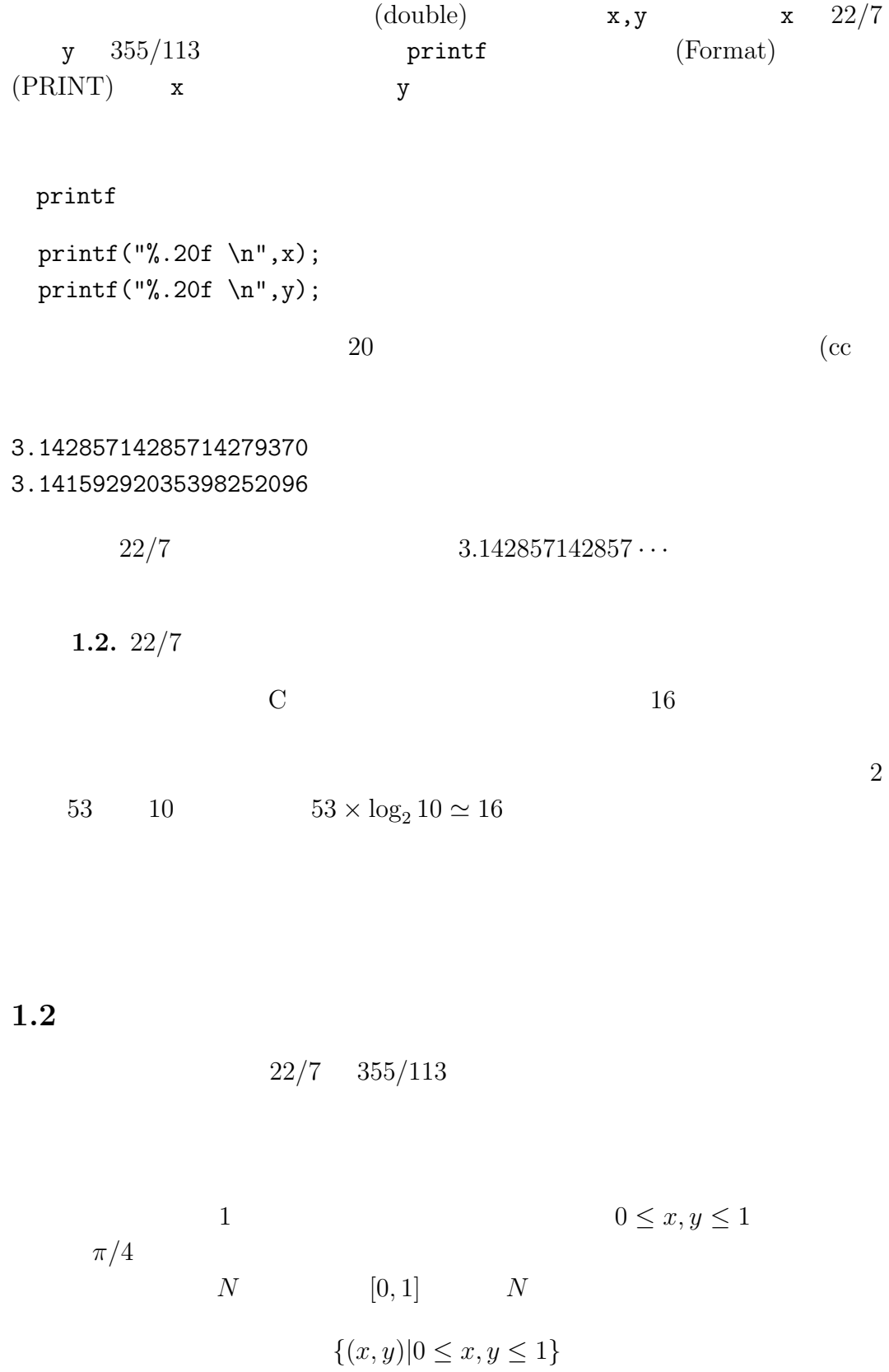

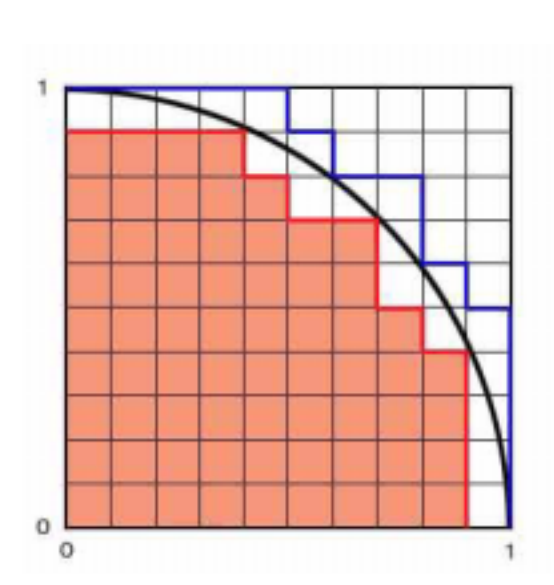

 $a(N)/N^2 < \pi/4$ 

$$
1: \t N = 10
$$

 $a(N)$ 

 $a(N)$  i, j 1  $N-1$  $(i/N,j/N) \hspace{3.6cm} 1/N \label{eq:1}$  $(i/N)^2 + (j/N)^2 \leq 1$ 

```
1.3. koushi-1.c
```

```
#include <stdio.h>
#define N 100
main(void)
{
  int i, j;
  int a=0;
  for (i=1; i< N; i++)for (j=1; j<N; j++)if (i * i + j * j < N * N) a++;printf("pi is nearly %.10f\n", ((double) a)/(N*N)*4);
}
```
 $N^2$ 

#define N 100

 $\mathbf N$  $100$ int i, j;  $i, j$ int a=0;  $a$  0 for for (i=1; i<N; i++)  $\mathbf{i} \quad 1$  $i \ 1 \ (i++\ i \ 1)$  $\dots$  i<N  $for$  i 1  $N-1$ for  $j$  1  $N-1$ i,j  $(1, 1), (1, 2), \ldots, (1, N - 1), (2, 1), (2, 2), \ldots, (2, N - 1), \cdots, (N - 1, N - 1)$ if (i\*i + j\*j < N\*N) a++;  $(N-1) \times (N-1)$ printf if  $(i * i + j * j < N * N)$  a++;  $if$  if

 $\boldsymbol{i}$  $i^2 + j^2 < N^2$  $a \quad 1$ 

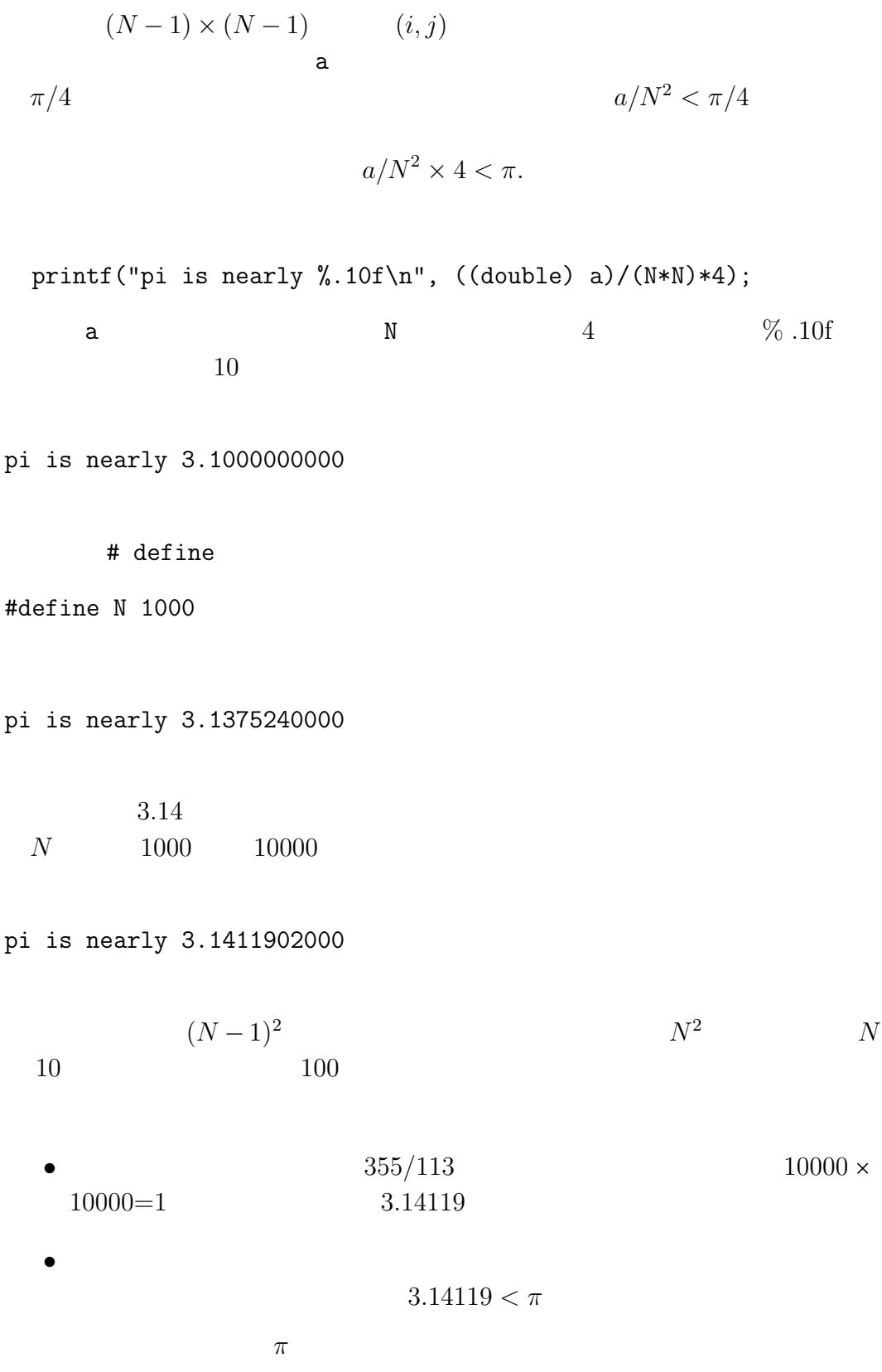

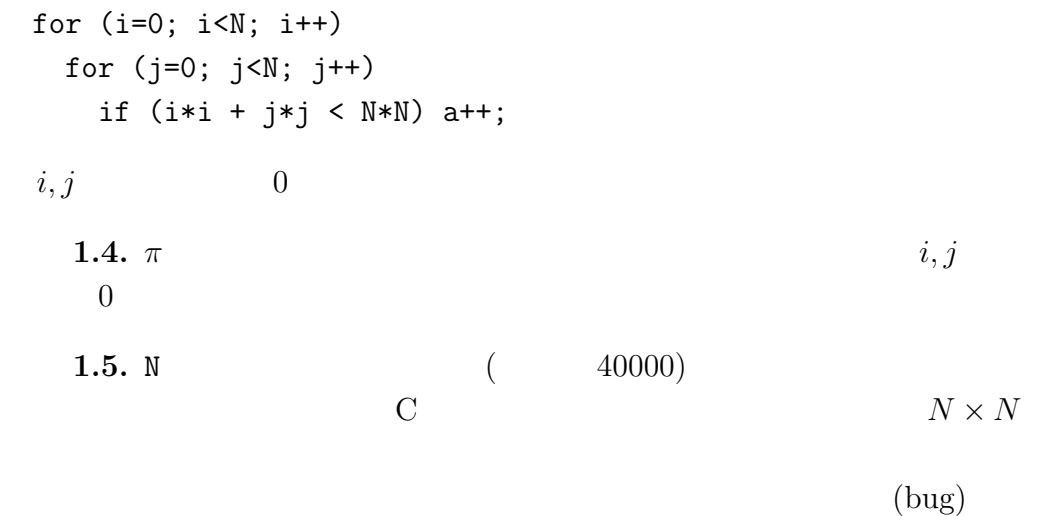

注意 **1.6.** 実は、このような計算方法が「面積の定義=積分」の定義の本質を

 $1.$  $2.$ 

> $1.3$  1  $\pi/4 - a(N)/N^2$  $0 < \pi/4 - a(N)/N^2 <$  /N<sup>2</sup>

**1.7.** 1.  $2N-1$ 

8

$$
\begin{array}{l} 2. \qquad \qquad 1.3 \qquad \qquad \\ 8/N \end{array} \qquad \qquad \begin{array}{l} 4(2N-1)/N^2 \simeq \qquad \qquad \end{array}
$$

 $N = 800000$  $\text{for} \quad N^2$  $(N = 10000 \t 80 \times 80)$  $N = 10000 \t 1$  6400  $N^2$  $\rm C$ **1.8.** 1. 1  $(0,1)$  $1/N$  $(1, 0)$  $2.$  $3.$  C  $\qquad \qquad C$  $2N-1$  $N^2$  $\mathbf C$ **1.9.** oresen.c #include <stdio.h> #define N 10000 main(void) { long i; long a=0; long  $x=0$ ,  $y=N$ ; for (i=0; i<2\*N-1; i++) { if  $((x+1)*(x+1) + y*y < N*N)$  { x++;  $a = a + y;$ } else {  $y--;$ } }

```
printf("pi is nearly %.10f\n", ((double) a)/(N*N)*4);
}
```
pi is nearly 3.1411902000

$$
1.3(\verb+koushi-1.c) \qquad \qquad 1.9(\verb+oresen.c)+\\
$$

 $1/N$ 

#### **1.3** 計算時間とランダウの O

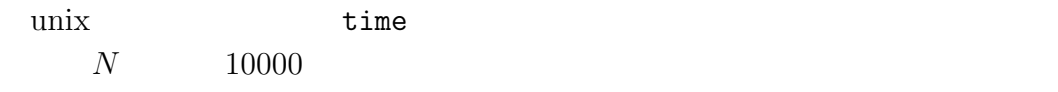

> cc koushi-1.c

a.exe a.out

> ./a.out

 $N^2 = 10^8$ 

```
> time ./a.out
```
a.out extensive and an out

 $($  0 1.525

pi is nearly 3.1411902000

real 0m1.525s user 0m1.452s sys 0m0.050s

real contract the set of  $\mathbb{R}$ 

$$
\bigg) \qquad \qquad
$$

 $\begin{array}{cc}\n \text{user} & \text{sys}\n \end{array}$ 

 $\mu$ user  $\alpha$ 

oresen.c

```
> cc oresen.c
> time ./a.out
pi is nearly 3.1411902000
real 0m0.153s
user 0m0.030s
sys 0m0.060s
user 50N=30000 koushi-1.c
   12.758 oresen.c 0.020 600
1.10. N^2, 2N - 1N/2 (printf)
1.11. a.out
> cc koushi-1.c
> mv a.out koushi
a.out (koushi)
> cc -o koushi koushi-1.c
      koushi (Windows koushi.exe) cc
                         \text{-o} \quad \text{output}(\quad)問題 1.12.
> cc -o koushi koushi-1.c
```
> cc -o oresen oresen.c > time koushi > time oresen

1.3 
$$
N^2
$$
  
\n $N^2$  2N - 1  
\n $N^2$  2N - 1  
\n2N 2N - 1  
\n $N^2$  2N - 1  
\n $O(N)$ ,  $O(N^2)$ 

**1.13.** N  $f(N)$   $f(N)$   $f(N)$  $O(f(N))$  N

 $g(N) \in O(f(N)) \Leftrightarrow \exists N_0 \in \mathbb{N}, \exists C > 0, \forall N > N_0, |g(N)| \leq C f(N)$ 

$$
N_0 \hspace{1.5cm} N_0 \hspace{1.5cm} |g(N)| < f(N) \hspace{1.5cm} \hspace{1.5cm} C \hspace{1.5cm} N_0
$$

$$
|g(N)| < Cf(N)
$$

$$
1.14.
$$

1. 2N − 1 ∈  $O(N)$   $C = 2, N_0 = 1$ 2.  $N^2 \notin O(N)$   $C > 0$   $N_0$ 

$$
N^2 < CN
$$
  

$$
N > C
$$

3.  $f(N)$ 

$$
\lim_{N \to \infty} \frac{g(N)}{f(N)}
$$
  
(0)   

$$
g(N) \in O(f(N))
$$

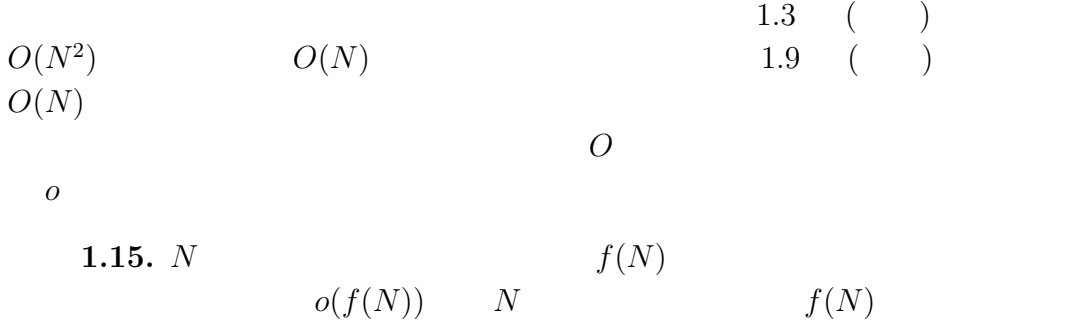

 $g(N) \in o(f(N)) \Leftrightarrow \forall \epsilon > 0, \exists N_0 \in \mathbb{N}, \forall N > N_0, |g(N)| \leq \epsilon f(N)$ 

$$
N_0 \in \mathbb{N}
$$
  

$$
N_0 \qquad N > N_0
$$
  

$$
|g(N)|/f(N) < \epsilon
$$

$$
g(N) \in o(f(N)) \Leftrightarrow \lim_{N \to \infty} g(N)/f(N) = 0
$$

 $g(N) \in O(f(N))$   $g(N)$   $f(N)$ (  $g(N) \in o(f(N))$  $g(N)$  f(N)  $f(N)$ 

1.16.  
\n1  
\n
$$
N
$$
\n1  
\n
$$
g(N) \in O(1)
$$
\n
$$
g(N) \in o(1)
$$
\n
$$
\lim_{N \to \infty} g(N) = 0
$$

**1.17.**  $x \t S$  $x + S := \{x + s | s \in S\}$ 

$$
x \times S := \{ x \times s | s \in S \}
$$

 $g(N)$   $h(N)$ 

$$
g(N)\in h(N)+O(f(N))
$$

$$
g(N) - h(N) \in O(f(N))
$$
  

$$
g(N) - h(N) \qquad f(N)
$$

$$
g(N) \in h(N) + o(f(N))
$$

$$
g(N) \qquad h(N) \qquad f(N)
$$

**1.18.**

• 
$$
2N - 1 \in 2N + O(1)
$$
.  
\n•  $1.3 \quad 1.9 \quad \in \pi + O(\frac{1}{N})$ .  
\n $4(2N - 1)/N^2$   $1.7$   
\n
$$
\lim_{N \to \infty} |4(2N - 1)/N^2|/(1/N) = \frac{1}{8}
$$
\n $1.14$   
\n $|4(2N - 1)/N^2| \in O(\frac{1}{N})$   
\n $4(2N-1)/N^2$   $O(1/N)$ 

**1.19.** 

1.  $g(N), h(N) \in O(f(N)) \Rightarrow g(N) + h(N) \in O(f(N))$ 2.  $g(N) \in O(f(N)) \Rightarrow -g(N) \in O(f(N))$ 3.  $0 \in O(f(N))$ 

### $O(f(N))$

問題 **1.20.**

$$
g(N) \in h(N) + O(f(N))
$$

$$
g(N) \equiv h(N) \mod O(f(N))
$$

1. 
$$
g(N) \equiv h(N) \mod O(f(N)), h(N) \equiv k(N) \mod O(f(N))
$$
  
\n $\Rightarrow g(N) \equiv k(N) \mod O(f(N))$   
\n2.  $g(N) \equiv h(N) \mod O(f(N))$   
\n $\Rightarrow h(N) \equiv g(N) \mod O(f(N))$   
\n3.  $g(N) \equiv g(N) \mod O(f(N))$ 

 $\equiv \mod O(f(N))$ 

$$
N \qquad \qquad / O(f(N))
$$

- $1.3 \t O(1/N)$   $O(N^2)$
- $1.9$   $O(1/N)$   $O(N)$

1.21.  $g(N) \in h(N) + O(f(N))$  $g(N) = h(N) + O(f(N))$ 

$$
g(N) + O(f(N)) = h(N) + O(f(N))
$$

1.9 **long int**  $32 \t (2 \t 32)$  $-2^{31}$   $2^{31}$   $-1$  $\log$  i  $2N-1$  $a \qquad a(N) \qquad \qquad 0 \qquad \qquad (x,y)$  $N$  (0, N)  $(N, 0)$ for  $\{ \}$   $\{ \}$   $2N - 1$ if  $((x+1)*(x+1) + y*y < N*N)$  { x++;  $a = a + y;$ } else {  $y--;$ } if-else if ( ) 1 else 2  $()$  0 1 extended to the  $\frac{1}{2}$  1 extended to  $\frac{1}{2}$  1 extended to  $\frac{1}{2}$  $\overline{c}$  2 •  $(x+1)*(x+1) + y*y < N*N$ •  $1 \{x^{++}; a = a + y;\}$ • 2  $\{y--;\}$  $(x,y)$   $x$  1  $x \quad 1$  a y  $y \t 1$  $2N - 1$   $(x, y)$  1  $y$  a  $y$  a  $z$ 

16

```
1.22. pi-monte1.c
```

```
#include <stdio.h>
#define M 10
main(void)
{
  long i, j=0;
  double x, y;
  for (i=0; i<M; i++) {
    x = ((double) rand()) / 0x80000000;y = ((double) rand())/0x80000000;if (x*x + y*y < 1) j++;printf("(\frac{*(f, \frac{f}{f})}{n", x, y});
  }
  printf("pi is nearly %.10f\n", ((double) 4*j)/M);
}
```

```
(0.000000,0.690001)
(0.505418,0.591491)
(0.554785,0.378429)
(0.257732,0.207382)
(0.626262,0.340127)
(0.843852,0.068778)
(0.409907,0.879994)
(0.319480,0.980568)
(0.085005,0.907629)
(0.102509,0.921978)
pi is nearly 3.6000000000
```

$$
\pi/4 \qquad \qquad 4 * j/M \qquad \qquad \pi
$$

 $rand() \t 31$ 

$$
0 \sim 2^{31} - 1
$$
\n
$$
2^{31}
$$
\n
$$
(double)
$$
\n
$$
[0,1)
$$
\n
$$
(double)
$$

$$
2^{31} \t\t 2147483648 \t\t 16
$$
  
\n0x80000000 \t\t C \t 0x \t\t 16  
\n0, 1, 2, 3, 4, 5, 6, 7, 8, 9, a, b, c, d, e, f \t\t 0 \t\t 15  
\n0x1a \t\t 16 × 1 + 10 = 26 \t\t 0x8 \t\t 8 = 2<sup>3</sup>  
\n0x80 \t\t 8 × 2<sup>4</sup> = 2<sup>7</sup> \t\t 0x80000000 \t\t 8 × (16)<sup>7</sup> = 2<sup>31</sup>

printf ("(%f, %f)\n", x, y);  
\n
$$
M=10000
$$
\nprint  
\n
$$
\pi \sim 3.1728
$$
\nminf

$$
O(1/\sqrt{M})
$$
  
\n
$$
1
$$
  
\n
$$
X
$$
  
\n
$$
C
$$
  
\n
$$
p
$$
  
\n
$$
M
$$
  
\n
$$
a
$$
  
\n
$$
C
$$
  
\n
$$
p^a(1-p)^{M-a}
$$
  
\n
$$
C
$$
  
\n
$$
p \simeq a/M
$$

問題 **1.23.** 上の式で確率が求まることを示せ。上のような確率分布を二項分

binomial distribution

**1.24.** 1.  $a/M$  *p* 

$$
E(a/M - p) = 0
$$

2.  $a/M$  p

E((a/M − p) 2 ) = p(1 − p)/M 上の結果により、誤差の自乗の期待値は (p を定数とするならば) O(1/M) ある。そのため、誤差の絶対値はおよそ O(1/ √ M) になると考えられる。 注意 **1.25.** 上でみたようにモンテカルロ法は「誤差をO(1/M)にするのに、計 算回数は O(M<sup>2</sup>) かかる」方法である(M M<sup>2</sup> にとりなおした)。したがっ て、円の面積を近似するという目的においてはプログラム 1.9 の方法の方がす • 求めたい図形 C の形がよくわからないとき • 3 次元図形の体積、あるいはより大きな次元(例えば 4 次元以上)の図 例えば、100 次元超立方体内の図形の体積を求めようと思ったとき、一辺を N 等分するとこの超立方体は N<sup>100</sup> 個に分割されてしまう。このような状況で

$$
1.5 \quad \tan^{-1}(x)
$$

 $\pi$ 

命題 **1.26.**

$$
\tan^{-1}(y) = \int_0^y \frac{1}{x^2 + 1} dx
$$

$$
x=\tan\theta
$$

**1.27.**  $0 \le y \le 1$ 

$$
y - \frac{1}{3}y^3 + \frac{1}{5}y^5 \cdots - \frac{1}{4n-1}y^{4n-1}
$$
  
\n
$$
\leq \int_0^y \frac{1}{x^2+1} dx \leq
$$
  
\n
$$
y - \frac{1}{3}y^3 + \frac{1}{5}y^5 \cdots - \frac{1}{4n-1}y^{4n-1} + \frac{1}{4n+1}y^{4n+1}
$$

$$
1 - x^{2} + x^{4} \cdots - x^{4n-2} \le \frac{1}{x^{2} + 1} \le 1 - x^{2} + x^{4} \cdots - x^{4n-2} + x^{4n}
$$
  

$$
y = 1
$$

証明*.*

C  $\overline{C}$ 

```
1.28. newton.c
#include <stdio.h>
#define N 10000
main(void)
{
 long i;
 double a=0;
 double sign=1;
 for (i=1; i<N; i++) {
  a == sign / (2*i-1);sign = -sign;}
 printf("pi is nearly %.10f\n", 4*a);
}
 for i 1 N-1 1
                         (sign) +,-
       sign / (2*i-1)pi is nearly 3.1416926636
 NN B extends the N
 \rm C \qquad \qquad scanf \rm
```

```
scanf("%d",&n)
%d decimal %d\& n \& n
\&1.29. newton-input.c
#include <stdio.h>
main(void)
{
 long i,n;
 double a=0;
 double sign=1;
 printf("
");
 scanf("%d",&n);
 for (i=1; i<n; i++) {
  a == sign / (2*i-1);
```

```
sign = -sign;}
 printf("pi is nearly %.10f\n", 4*a);
}
```

```
\emph{Enter} 1
```
10000000 pi is nearly 3.1415927536 **1.30.**  $newton.c$   $N$ 

 $O(1/N)$  $10 \t\t 10^{10} \t\t 100$  $time$  1 3  $100 = 5$ 

```
命題 1.31.
```
 $\tan^{-1}(1) = 4 \tan^{-1}(1/5) - \tan^{-1}(1/239)$ 

 $1.32.$   $\tan$ 

 $1.26, 1.27$ 

$$
tan^{-1}(1/5), tan^{-1}(1/239)
$$
  
N  $O(5^{-2N}/2N),$ 

 $O(239^{-2N}/2N)$ 

$$
5^{3.4} \sim 239
$$

 $3.4:1$ 

```
1.33. #include <stdio.h>
main(void)
{
 long i,n;
 double a=0, b;
 double sign=1;
 printf("
\qquad");
 scanf("%d",&n);
 b=1.0/5;
 for (i=1; i<n; i++) {
   a == b / (2*i-1);b = -b / (5*5);
 }
 a * = 4;b=-1.0/239;
 for (i=1; i<n/3.4; i++) {
   a == b / (2*i-1);b = -b / (239 * 239);
 }
 printf("pi is nearly %.20f\n", 4*a);
}
 10 and 3.14159265359086203873 and 13
```
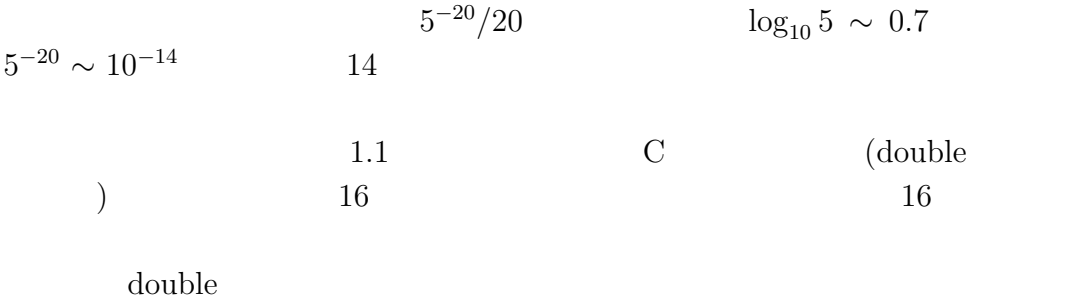

 $1.6$  e

**1.34.** e

- **2.1**  $a/n$  $\S 1.1$   $22/7, 355/113$ しまっていた。これは、C 言語では倍精度計算をしても 有効桁数が10進で
	- **2.1.** shousuu-1.c

```
#include <stdio.h>
main(void)
{
 unsigned long state, bunbo, keta;
 int i;
 printf("a \div n a,n \ln");
 printf(" a=");
 scanf("%d",&state);
 printf(" n=");
 scanf("%d", &bunbo);
 printf("\ln =");
 scanf("%d",&keta);
 printf("%d.",state / bunbo);
 state = state % bunbo;
 for (i=0; i< keta; i++) {
  printf("%1d", (state * 10)/bunbo);
   state = (10 * state) % bunbo;
 }
 printf("n");
}
 a, na \div n a,n
a= 355
n= 113
   = 503.14159292035398230088495575221238938053097345132743
```
 $\%$ state = state % bunbo; state bunbo state  $22 \div 7$ state  $22$  bunbo  $7$ printf("%d.", state / bunbo); state = state % bunbo;  $\text{state} \div \text{ bunbo} \qquad \qquad \text{state} \qquad \text{bunbo}$  $22 \div 7$  3 state 1  $\ker$ printf("%1d", (state \* 10)/bunbo); state =  $(10 * state)$  % bunbo;  $state$  $\emph{bunbo}$  state  $22 \div 7 = 3$  1  $10 \div 7 = 1$  3  $30 \div 7 = 4$  2  $20 \div 7 = 2$  6 ··· **2.2** 周期の計算  $2.1$  $3/52 = 0.05769230769230 \cdots$  $0.05$   $769230$  $2$  $a/n$ 

```
2.2. shuuki-1.c
#include <stdio.h>
#define N 2000 /* */
main(void)
{
 unsigned long state, bunbo;
 unsigned long state_seq[N];
 int i=0;
 int found = 0; /* 0, 1*/
 int exhaust = 0; /* 1*/printf("a ÷ n an \lambda n");
 printf(" a=");
 scanf("%d",&state);
 printf(" n=");
 scanf("%d",&bunbo);
 printf("%d.",state / bunbo);
 state = state % bunbo;
 while (found==0 \& exhaust==0) { /* *int j;
   printf("%1d", (state * 10)/bunbo);
   /* state */
   for (j=0; (j<i) \& (state_seq[j] != state) ; j++);
   if (i < i) \{ / * \qquad * \neq \qquad * \}printf(" \%d \quad \%d \quad \ln", j, i-j);found = 1; /* *}
   if (i>=N-1) { /* *printf("\n%d \ln", i);
    exhaust = 1; /*}
   state_seq[i] = state;
   state = (10 * state) % bunbo;
   i++;
 }
}
```
 $a \div n$  a,n a=355 n=113 3.141592920353982300884955752212389380530973451327 43362831858407079646017699115044247787610619469026 548672566371681 0 112  $3 \div 52$ 0.057692307 2 6  $(7 \t 7 \t)$  $2.1$  state  $stat$ e  $($  array $)$  $\mathop{\mathrm{main}}$ unsigned long state\_seq[N]; state\_seq[0], state\_seq[1],  $\dots$ , state\_seq[N-1]  $N$  and  $N$  are state seq[i] while while while  $(\langle \rangle)$  >  $\langle \rangle$  $\langle \cdot \rangle$  and  $\langle \cdot \rangle$  and  $\langle \cdot \rangle$  and  $\langle \cdot \rangle$  and  $\langle \cdot \rangle$  and  $\langle \cdot \rangle$  $\langle \, \cdot \, \, \rangle$  and the set of  $\langle \, \cdot \, \, \, \rangle$  and  $\langle \, \cdot \, \, \, \, \rangle$  and  $\langle \, \cdot \, \, \, \, \, \rangle$  $\langle \cdot, \cdot \rangle$ つまり、キャップスの文を繰り返し、インディアの文を繰り返し、インディアの文を繰り返し、インディアの文を繰り返し、インディアの文を繰り返し、インディアの文を繰り返し、インディアの文を繰り返し、インディアの文を繰り返し、イン (for while  $2.2$ 

while (found == 0  $&$  exhaust==0)  $\{ \ldots \}$ 

while  $==$  &  $x$  $\begin{array}{lll} \text{AND} & \hspace{10mm} \text{found} & \hspace{10mm} 0 \end{array}$ exhaust  $0$ found exaust  $\qquad \qquad 0$  $\begin{array}{lll} \text{state} & \text{state} \end{array}$  $(found)$  found 1 state  $\mathbf N$  $\begin{tabular}{llll} \multicolumn{2}{l}{{\small\bf{ex}}}\n & \multicolumn{2}{l}{{\small\bf{ex}}}\n & \multicolumn{2}{l}{\small\bf{ex}}\n & \multicolumn{2}{l}{\small\bf{ex}}\n \multicolumn{2}{l}{\small\bf{ex}}\n & \multicolumn{2}{l}{\small\bf{ex}}\n \multicolumn{2}{l}{\small\bf{ex}}\n \multicolumn{2}{l}{\small\bf{ex}}\n \multicolumn{2}{l}{\small\bf{ex}}\n \multicolumn{2}{l}{\small\bf{ex}}\n \multicolumn{2}{l}{\small\bf{ex}}\n \multicolumn{2}{$  $\text{while} \quad \{\}$  $\sim$  1 1 state i  $0 \qquad \qquad \text{printf}$  $state$ while  $\mathbf{w}$ • state\_seq $[0]$  state\_seq $[i-1]$  1 i  $\bullet$  state  $i+1$ 1. while 2. while  $i, state, state\_seq[]$ while  $i = 0$ state = state % bunbo state state\_seq i state\_seq[i] = state; state =  $(10 * state)$  % bunbo; i++;  $\overline{a}$ loop invariant

 $\hspace{1.6cm}$ 

for the state  $\frac{1}{x}$ for  $(j=0; (j\leq i)$  &&  $(s\text{tate\_seq}[j] != \text{state}) ; j++)$ ;  $j \quad 0 \quad 1$ j<i state\_seq[j] != state  $\mathbf{E} = \mathbf{E} \mathbf{E} \mathbf$  $j$ <i state\_seq[j],  $j = 0, \ldots, i - 1$  i+1 state  $state\_seq[j]$  != state j+1 i+1  $j+1$  i+1  $j$  i-j  $\chi$  for  $\chi$ found 1  $i>=N-1$  $($  i N-1  $)$  exhaust  $(1.7\pm 1.7)$  $2.2$ state = state  $%$  bunbo; while (found==0 && exhaust==0) {  $/*$  \*/ int j; /3 printf("%1d", (state \* 10)/bunbo); /1 /\*  $\qquad$  state  $\qquad$  \*/ /1 for  $(j=0; (j\leq i)$  &&  $(\text{state\_seq}[j]$  != state) ;  $j++)$ ; /1 if  $(j < i) \{ / * \}$  \*/ /1 printf(" %d %d \n", j, i-j);

 $/1$  found = 1; /\*  $*/$  $/1$  } /2 if (i>=N-1) {  $/*$  \*/ /2 printf("\n%d  $\n\langle n^n, i \rangle;$  $/2$  exhaust = 1; /\*  $*/$ /2 } /3 state\_seq[i] = state; /3 state =  $(10 * state)$  % bunbo; /3 i++; }  $\sqrt{1}$  found  $/2$  exhaust  $\text{while} \quad \text{/3}$ /3 printf("%1d", (state \* 10)/bunbo); /4 /3 state\_seq[i] = state; /3 state =  $(10 * state)$  % bunbo; /3 i++; 4  $/4$  $state\_seq[0]$  state\_seq[i-1]  $state\_seq[j]$   $j$ state  $i$  $/4$   $/1,/2$  $(1, /2)$  $/1$  i state  $1$  i–1  $\mathbf f$ ound  $\mathbf f$  $/3$  while  $/2$  exhaust  $/3$ i N  $i>=N \qquad \qquad i>=N-1$ 

**2.3** 

 $stat$ e state  $s$ 

 $x_0 := a \mod n, \quad x_{j+1} = 10x_j \mod n.$ 

ここに、 mod は割った余りをとるという二項演算子である。(割られる数が

```
f unsigned long unsigned long
                   x_0 := a, x_{j+1} := f(x_j)C second the second state \sim2.3. zenka-1.c
#include <stdio.h>
#define BUNBO 7
unsigned long
next_state(unsigned long x)
{
return((10 * x) % BUNBO);}
main(void)
{
 unsigned long state, kosu;
 int i;
 printf(" a \qquad \qquad aprintf(" a=");
 scanf("%d",&state);
 printf("\ln =");
 scanf("%d",&kosu);
 for (i=0; i<kosu; i++) {
   printf("%d ", state);
   state = next_state(state);
 }
 printf("n");
}
```

```
\min()#include <stdio.h>
#define BUNBO 7
main(void)
{
 unsigned long state, kosu;
 int i;
 printf(" a \quad \text{ln}");
 printf(" a=");
 scanf("%d",&state);
 printf("\ln =");
 scanf("%d",&kosu);
 for (i=0; i< kosu; i++) {
  printf("%d ", state);
  state = (10 * state) % BUNBO
 }
 printf("\ln");
}
a = 10BUNBO 10 BUNBO
kosu la kosu la kosu la kosu la kosu la kosu la kosu la kosu la kosu la kosu la kosu la kosu la kosu la kosu l
\alphaa=1=2013264513264513264513
                 2.3 next_state
                state
  state = next_state(state);
```
unsigned long

```
next_state(unsigned long x)
{
return((10 * x) % BUNBO);}
\langle 1> \langle >(\langle 2> \langle >)
\langle \quad \rangle\label{eq:2.1}\langle 1 \rangle unsigned long \langle 1 \rangle< 2> ( unsigned long
< > x
                \langle > {return((10 * x) % BUNBO);}
 next_state
state = next\text{-state}(3);
                      \text{state} hext_state(3)
                                      next_state
                        x unsigned long 3
return((10 * x) % BUNBO);return 2000 return 2000 return 2000 return 2000 return 2000 return 2000 return 2000 return 2000 return 2000 return 2000 return 2000 return 2000 return 2000 return 2000 return 2000 return 2000 return 2000 return 2000 return
next_state
          next_state(3) 10*3 \% BUNBO 30 \t 72state = next\text{-state}(3);
      state 2
```
**2.4** 

 $x_{j+1} = f(x_j)$  $f$  $f(x) = \begin{cases} x/2 & x \end{cases}$  $3x + 1$  x  $x_0$   $x_j$   $1$ 

 $2.4. \ x_0$ 

#### C next state

**2.5.** kakutani-1.c

```
#include <stdio.h>
unsigned long
next_state(unsigned long x)
{
 if (x % 2 == 0) {return(x/2)}else {return(3*x+1);}
}
main(void)
{
 unsigned long state, kosu;
 int i;
 printf(" a \qquad \qquad \Delta);
 printf(" a=");
 scanf("%d",&state);
 printf("\ln =");
 scanf("%d",&kosu);
 for (i=0; i< kosu; i++) {
   printf("%d ", state);
   state = next_state(state);
 }
 printf("n");
}
```
next\_state

if  $(x\%2 == 0)$  {return $(x/2)$ ;} else {return $(3*x+1)$ } x 2  $0 \t x/2$   $3x+1$  $\alpha$ a=7  $=30$ 7 22 11 34 17 52 26 13 40 20 10 5 16 8 4 2 1 4 2 1 4 2 1 4 2 1 4 2 1 4 **2.6. 1** 

# **3** and  $\overline{\phantom{a}}$  **3**

## **3.1** 階乗

 $N!$ 

**3.1.** kaijo-1.c

```
#include <stdio.h>
main(void)
{
 long n, x;
 int i;
 printf("N \mathbb{N});
 printf(" N=");
 scanf("%d",&n);
 x = 1;for (i=1; i<=n; i++) {
```

```
x \equiv i;}
  printf(" \text{M}!=\text{M} \cdot n, x);
}
```
for  $x \neq i$ 

$$
x = i!
$$

 $i = n \qquad \qquad i = n + 1$ for  $x \t n!$ 

N N N=5 5!=120

**3.2.** kaijo-2.c

```
#include <stdio.h>
main(void)
{
 long n, x;
 printf("N \mathbb{N});
 printf(" N=");
 scanf("%d",&n);
 printf("\sqrt[9]{d}!=",n);
 x = 1;
 for (; n>0; n--) {
   x \equiv n;}
 printf("%d\n",x);
}
```
 $x \t 1 \t n \t (n-1)$  n  $n=1$  $x = N(N-1)\cdots(n+1)$ 

```
(recursive call) f(n) f(n-1)
```

```
3.3. kaijo-rec.c
#include <stdio.h>
long factorial(long n)
{
  if (n==0) return (1);
  else return(n*factorial(n-1));
}
main(void)
{
  long n, x;
 printf("N N \langle n" \rangle;
 printf(" N=");
  scanf("%d",&n);
 printf(" %d!=%d\n",n,factorial(n));
}
```

```
factorial(n) n=0 1
      0!=1 n∗factorial(n)
         f(n) := \begin{cases} 1 & (n = 0) \\ 0 & (n = 1) \end{cases}n \times f(n-1) (n \neq 0)3 main
   factorial(3) factorial n=3 n=-03*factorial(2) factorial(2)
```
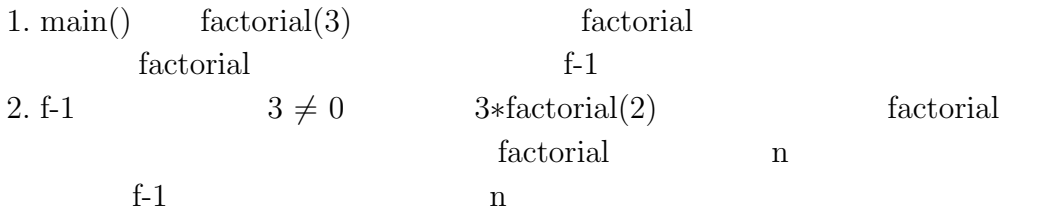

$$
factorial(2) \qquad f\text{-}1
$$

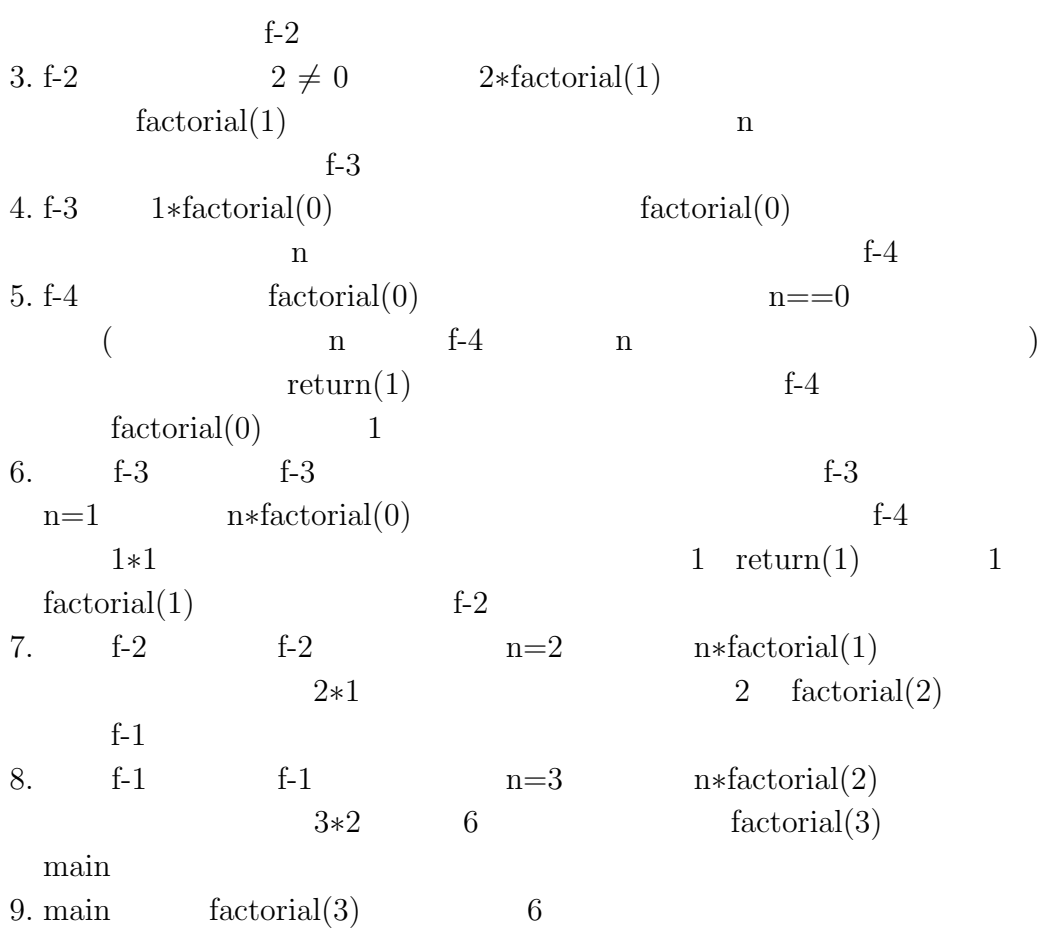

モリ空間のアドレス」に他ならない。... と説明してもわかりませんよね。  $N=2$ • main  $A$  fac- $\text{total}(2)$ 

 $\bullet$   $\qquad$   $\qquad$  n  $2$ 

- $\bullet$  facgtorial  $\hfill \Box$  $\square \quad 0 \qquad 1 \qquad \qquad \square \times \text{factorial}(\square)$ • B n  $\Box = 2$  2×factorial(1)  $factorial(1)$ C factorial  $n \t 1$ • factorial  $\begin{array}{ccc} \n 0 & 1 & \n \end{array}$   $\begin{array}{ccc} \n \text{factorial}(\Box) & \n \end{array}$ 1  $\Box \times \text{factorial}(\Box)$ • C n  $\Box = 1$  1× factorial(0)  $factorial(2)$ D factorial  $\ln$  0 0  $\ln$  $\bullet$  factorial  $\qquad \qquad$   $\Box$ 0 1  $\Box \times \text{factorial}(\Box)$ •  $D$  n  $D = 0$  factorial(0)  $1$  C c • C factorial(0) 1  $\Box \times \text{factorial}(0)$  $1 \times 1 = 1$  B • B factorial(1) 1  $\Box \times \text{factorial}(1)=$  $2 \times 1 = 2$  A • A  $\text{factorial}(2)$  2 main
	- 39

 $\overline{2}$ 

```
3.2 and \overline{\phantom{a}}
```

```
n \t 0, 1, \ldots, n - 1 \t npermutation,
n3.4. perm-1.c
#include <stdio.h>
#define N 10
void perm(int start, int n, int x[])
{
 int i;
 int y[N];
 for (i=0; i<N; i++) y[i]=x[i];
 if (start == n) {
   for (i=0; i<n; i++)
     printf("%d",y[i]);
   printf("n");
   return;
 }
 for (i=0; i<n-start; i++) {
   int temporary;
   /* y[start] y[start + i] */
   temporary = y[start];y[start] = y[start + i];y[start + i] = temporary;perm(start+1, n, y);
 }
 return;
}
main(void)
{
 int i, n, x[N];
 printf("n \ln);
 printf(" n=");
 scanf("%d",&n);
```

```
for (i=0; i \le n; i++) x[i]=i;perm(0,n,x);}
```

```
perm(int start, int n, int x[]) start, n,
x[ x[start] x[n-1]\text{length} 0
x[start] x[start] x[n-1]x[start+1] x[n-1] perm(start+1,n,x[])
\pm 1
```
**3.5.** perm-non-pm.c

```
#include <stdio.h>
#define N 10
void perm_non_pm(int start, int n, int x[])
{
  int i;
  int y[N];
  for (i=0; i<N; i++) y[i]=x[i];
  if (start == n) {
   for (i=0; i \le n; i++)printf("%d",y[i]);
   printf("n");
   return;
  }
  for (i=0; i\leq n-start; i++) {
    int temporary;
   /* y[start] y[start + i] */
   temporary = y[start];y[start] = y[start + i];y[start + i] = temporary;\frac{1}{\sqrt{2}} 1 \frac{1}{\sqrt{2}}if ((start == 0)|| ((y[start-1]-y[start])!=1)&& (y[start-1]-y[start]!=-1)))
```

```
perm_non_pm(start+1, n, y);
  }
  return;
}
main(void)
{
  int i, n, x[N];
  printf("隣り合う数が 2 以上離れているような n 個の元の置換を全て求め
     \langle n'' \rangle;
  printf("n \ln");
  printf(" n=");
  scanf("%d",&n);
  for (i=0; i \le n; i++) x[i]=i;perm_non_pm(0,n,x);
}
```
 $5$ 

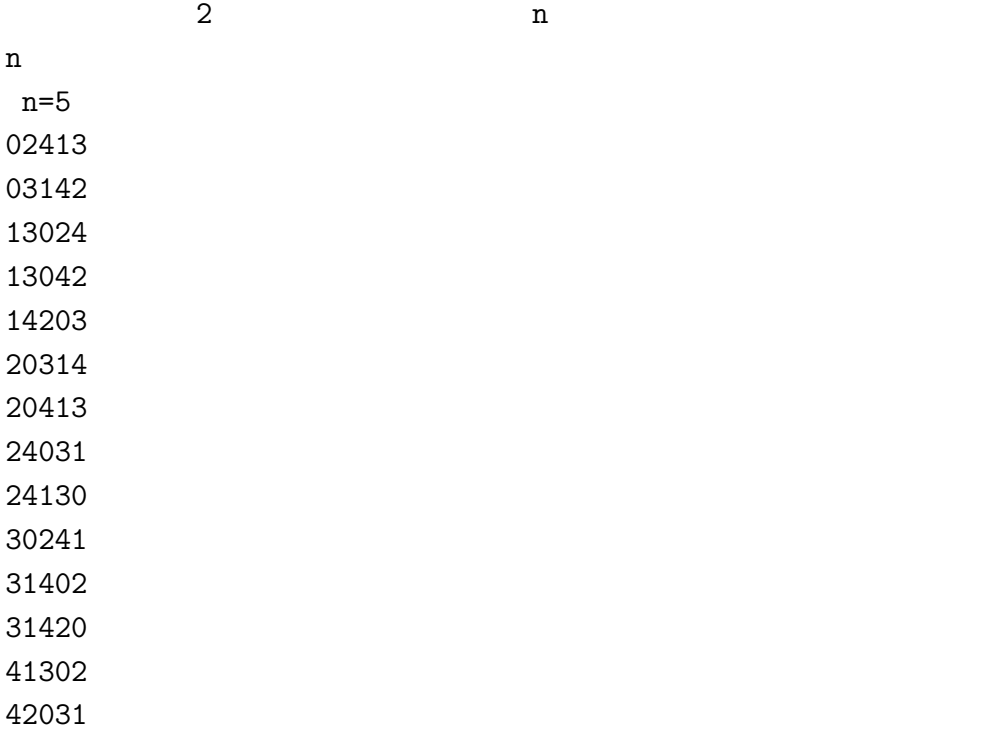

42

- $[1]$  $[2]$   $\pi$  1998
- [3] Matsumoto, M. and Nishimura, T. "Mersenne Twister: a 623 dimensionally equidistributed uniform pseudo-random number generator" ACM Trans. on Modeling and Computer Simulation **8** (1998), 3–30.